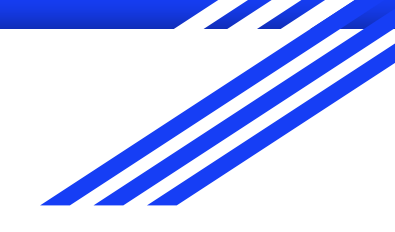

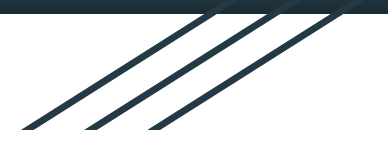

## Getting Started with DeepNote

By Learning Assistant: Ethan Frink

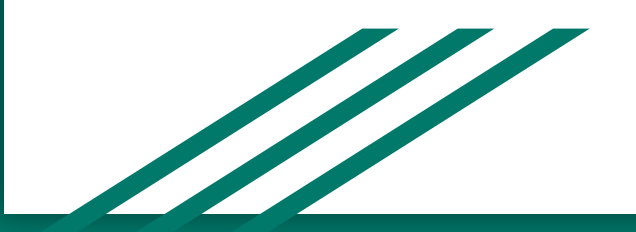

## What is DeepNote?

- DeepNote is a cloud-based collaboration platform for Python code that utilizes .ipynb (iPython Notebook) files like those used in Jupyter Hub
- It is designed specifically for data science applications. Optimized for pandas dataframes
- Allows for commenting (similar to Google Docs)
- Allows for built in Table of Contents and collapsable sections
- Version history available to view

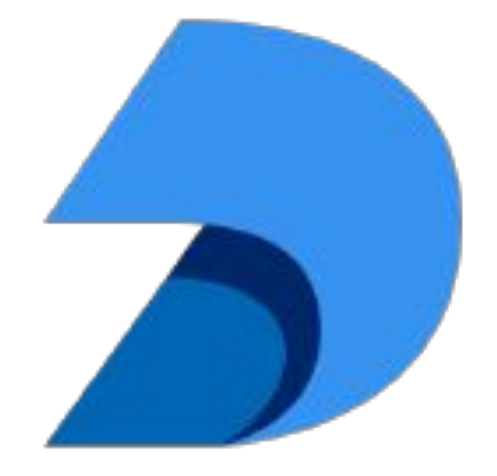

**Figure 1.** DeepNote logo courtesy of <https://github.com/deepnote>

## Accessing DeepNote?

- First visit<https://deepnote.com/>
- Next login or Sign up using the top right buttons

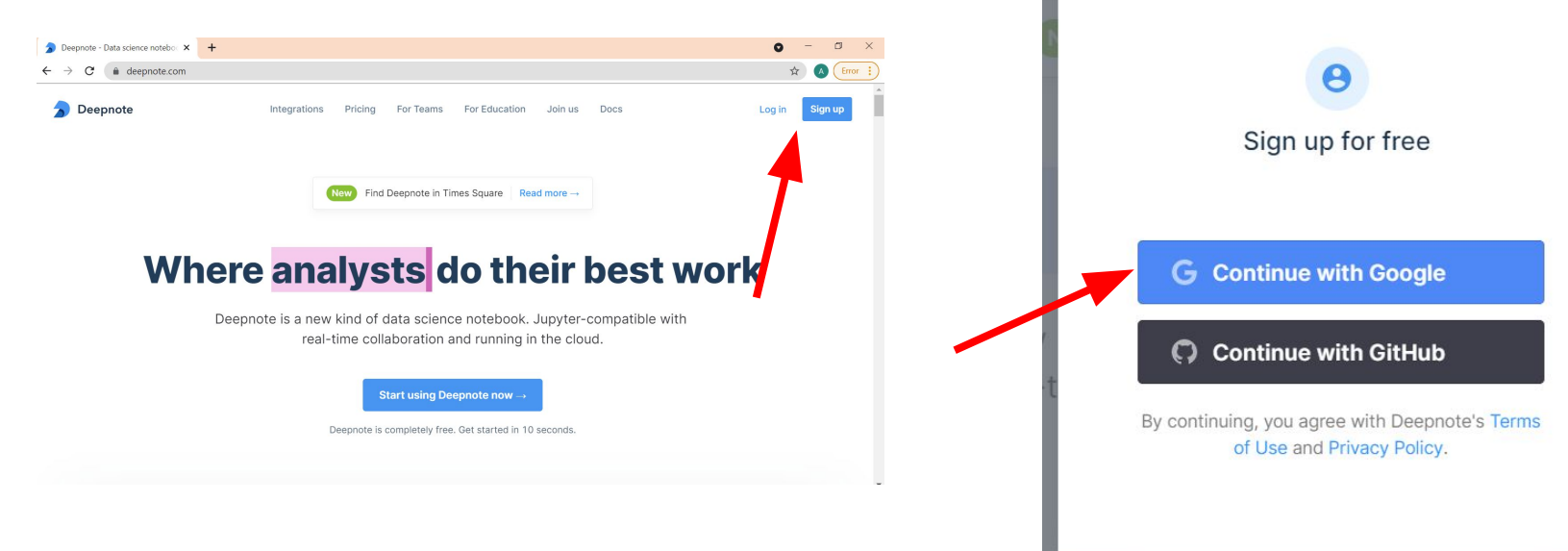

Then click "Continue with Google"

- Then fill your gwu email in the format: **[netid@gwmail.gwu.edu](mailto:netid@gwmail.gwu.edu)**
- This may require you to perform 2-step authentication, follow the normal methods for your GW account

Once this is done, you will have a DeepNote account!

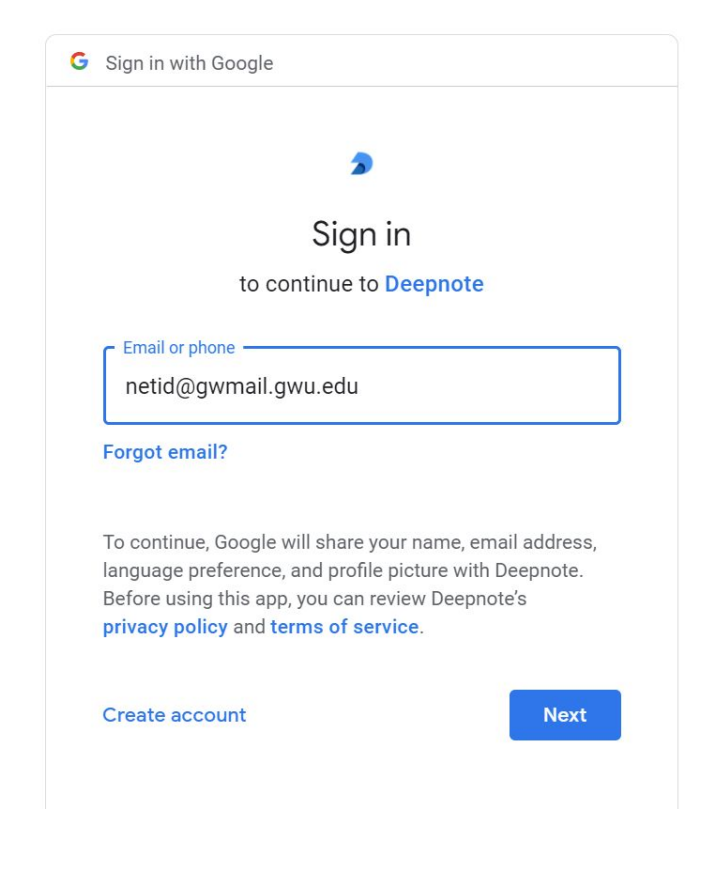